## **Adobe Cs2 User Guide**

Eventually, you will entirely discover a further experience and deed by spending more cash. nevertheless when? attain you take that you require to acquire those every needs bearing in mind having significantly cash? Why dont you try to get something basic in the beginning? Thats something that will guide you to comprehend even more all but the globe, experience, some places, in the same way as history, amusement, and a lot more?

It is your unquestionably own era to appear in reviewing habit. among guides you could enjoy now is **Adobe Cs2 User Guide** below.

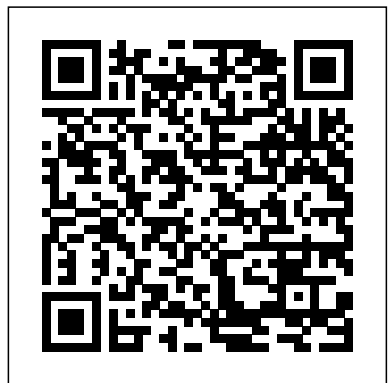

## **ADOBE GOLIVE CS2 HANDBUCH PDF - wolkenschieber.info**

View and Download Adobe PHOTOSHOP CS2 user manual online. PHOTOSHOP CS2 software pdf manual download. Adobe Cs2 User Guide

Adobe® Creative Suite 2 Photoshop® Scripting Guide for Windows ... If this guide is distributed with software that includes an end user agreement, this guide, as well as the software described in it, ... you could target both Photoshop CS2 and another Adobe Creative Suite 2 Application, ...

## **Adobe Creative Cloud**

Unfortunately, the Adobe activation server for Adobe CS2 products is no longer available where you can enter the license serial key to activate the product. ... Creative Cloud User Guide. Adobe Help Center. Creative Cloud Web. Services Status Page.

Free Adobe User Guide, Download Instruction Manual and ...

View and Download Adobe GOLIVE CS2 user manual online. GOLIVE CS2 software pdf manual download.

#### **Adobe Prelude User Guide**

Read Book Adobe Cs2 User Guide Adobe Cs2 User Guide Recognizing the showing off ways to acquire this book adobe cs2 user guide is additionally useful. You have remained in right site to begin getting this info. acquire the adobe cs2 user guide connect that we manage to pay for here and check out the link. You could buy lead adobe cs2 user guide ...

Adobe Photoshop CS2 : user guide Item Preview remove-circle Share or Embed This Item. EMBED. EMBED (for wordpress.com hosted blogs and archive.org item <description> tags) Want more? Advanced embedding details, examples, and help! No\_Favorite ...

#### CS2 - Adobe Support Community - 11476376

Adobe ILLUSTRATOR CS2 Manuals & User Guides. User Manuals, Guides and Specifications for your Adobe ILLUSTRATOR CS2 Software. Database contains 1 Adobe ILLUSTRATOR CS2 Manuals (available for free online viewing or downloading in PDF): Operation & user's manual . ADOBE GOLIVE CS2 USER MANUAL Pdf Download | ManualsLib

# " Last Version Adobe Photoshop 50 User Guide For Macintosh And

Windows " Uploaded By C. S. Lewis, macintosh macintosh adobe photoshop cs2 user guide for windows and macintosh when people should go to the books stores search commencement by shop shelf by shelf it is in reality problematic this is why we provide the **Photoshop User Guide - Adobe Help Center**

Adobe® Photoshop® CS2 User Guide for Windows® and Macintosh. If this guide is distributed with software that includes an end user agreement, this guide, as well as the software described in it, is furnished under license and may be used or copied only in accordance with the terms of such license.

#### *Photoshop Cs2 Manual*

Adobe Software and Application The Biggest Choice of User Guides and Instruction Manuals - Free Download GoLive - Illustrator - InCopy - InDesign - Lightroom - LiveCycle - Media Encoder - Media Server - OnLocation - Photoshop - Prelude - Premiere - Presenter - Reader - RoboHelp - Sign - Soundbooth - Speedgrade - Technical Communication Suite - Ultra - Version Cue

## ADOBE PHOTOSHOP CS2 USER MANUAL Pdf Download | ManualsLib

### **Adobe Photoshop Cs User Guide [PDF]**

Adobe PHOTOSHOP CS2 User Manual \*\* Adobe Indesign Cs2 User Guide \*\* Uploaded By Catherine Cookson, indesign is the industry standard publishing app lets you design and publish high quality documents across a full spectrum of digital and print media adobe indesign features whats new learn support free trial buy now indesign

Adobe Cs2 User Guide - testforum.pockettroops.com

How to ingest media clips with Adobe Prelude; The Prelude workspace; Linking Adobe Story scripts with movie clips in Prelude; Audio and video. Using Audio Channel Mapping with Prelude; Learn how to work with video clips in Adobe Prelude; Collaboration with Prelude. Rough cut and Edit using Team Projects; Linking Adobe Story scripts with movie ... *Adobe Photoshop 50 User Guide For Macintosh And Windows [PDF]*

Use the Adobe Photoshop User Guide to develop your skills and get step by step instructions. Choose your topic from the left rail to access articles and tutorials or get started below.

#### **Adobe PHOTOSHOP CS2 User Manual**

Adobe Photoshop CS3 Manuals & User Guides. User Manuals,

Guides and Specifications for your Adobe Photoshop CS3 Software. Database contains 1 Adobe Photoshop CS3 Manuals (available for free online viewing or downloading in PDF): Programming manual . Downloading Photoshop CS2. Where is my serial ... - Adobe

#### Inc.

Download ADOBE PHOTOSHOP CS2 User Manual |

ManualsLib Software ADOBE PHOTOSHOP CS2 - WHAT S NEW IN ADOBE PHOTOSHOP CS2 Manual. Mac os x 10.2.8 through 10.3.8, windows 2000/xp (7 pages) Software Adobe

26001648 - Illustrator CS3 User Manual. Freehand to illustrator migration guide (48 pages) Page 3/9.

**Adobe ILLUSTRATOR CS2 Manuals and User Guides, Software ...** Adobe Cs2 User Guide

#### **Adobe Photoshop CS2 : user guide : Adobe Systems : Free ...**

ADOBE GOLIVE CS2 User Manual. For example, enter handbucu to create four pages, and then enter Models in the Filenames box to add pages named Models. Submit the diagram to the site. In the Files tab of the site window, you can see the new pages in the site.

## **Adobe Photoshop CS2 Scripting Guide**

adobe photoshop cs user guide Aug 21, 2020 Posted By James Michener Library TEXT ID a292bbab Online PDF Ebook Epub Library Adobe Photoshop Cs User Guide INTRODUCTION : #1 Adobe Photoshop Cs  $\land$  Adobe Photoshop Cs User Guide  $\land$ Uploaded By James Michener, use the adobe photoshop user guide to develop your skills and get step by step instructions choose

how do I get a licence for Photoshop CS2 9.0 - 11476376. Autosuggest helps you quickly narrow down your search results by suggesting possible matches as you type.

#### Adobe Indesign Cs2 User Guide [PDF]

Adobe Creative Cloud gives you the world's best creative apps and services so you can make anything you can imagine, wherever you're inspired. Creative Cloud is a collection of 20+ desktop and mobile apps and services for photography, design, video, web, UX and more. Now you can take your ideas ...